# **NOUA GENERAŢIE DE BAZE DE DATE NoSQL**

#### **Elena-Geanina Ularu Florina Puican**

#### ularugeanina@yahoo.com piucanflorina@yahoo.com

Institutul de Studii Doctorale Bucureşti

**Rezumat:** Bazele de date traditionale sunt puse la încercare din ce în ce mai mult de noile tipuri de aplicatii care le folosesc. Aceste tipuri de aplicaţii utilizează de regulă o cantitate mare de date complexe. Dacă în trecut pentru o mare perioadă de timp bazele de date relaţionale esenţiale pentru aplicaţii web erau MySQL, astăzi aceste baze de date relaționale întâmpină multe dificultăți în lucru cu cantități mari de date. Pe piața în care activează MySQL au pătruns furnizorii de soluții de baze de date cloud. Aceste baze de date cloud poartă numele de NoSQL- Not only SQL și sunt baze de date non relaţionale. Dezvoltarea NoSQL şi NewSQL ameninţă monopolul MySQL.

În acest articol vom analiza caracteristicile bazelor de date NoSQL, arătând care sunt avantajele şi dezavantajele acestora față de modelul relațional tradițional și cum pot fi folosite pentru a aduce un plus organizației. De asemenea articolul de față conține o scurtă analiză a funcționalităților bazei de date NoSQL, MongoDB, pentru a exemplifica practic ușurința trecerii de la SQL la NoSQL şi simplitatea dezvoltării de aplicaţii în acest tip de baze de date.

**Cuvinte cheie:** Baze de date, NoSQL, SQL, model relaţional, open-source.

**Abstract:** Traditional relational database management systems are being challenged by the increasing requirements of new application types. This king of applications usualy need to work with large amounts of complex type of data. If for a long time open source relational databases like MySQL represented the basis for Web applications nowadays this well known RDBMS faces a lot of challenges from the alternative database providers. The market where MySQL activates has be opened to cloud database providers.This databases are called NoSQL- Not only SQL and they represent non relational databases.The development of NoSQL and NewSQL and the new features of this type of databases are theatening the MySQL monopol.

In this paper we are analyzing the characteristics of NoSQL databases, stressing the advantages and disadvantages compared to the relational model and showing how can these databases can be used to help the organization.In addition, this paper presents a short analysis on the features of MongoDB, in order to give a practicat example on the switch between SQL and NoSQL and the ease in development with the latest kind of database.

**Keywords:** Databases, NoSQL, SQL, relational model, open-source.

## **1. Introducere**

Orice organizatie colectionează cantități mari de date constând în informații necesare pentru buna desfăsurare a activității de bussines. Aceste informații sunt stocate pentru a putea fi folosite în analize viitoare, precum previziuni şi analize de bussines, cu scopul de a aduce un avantaj competitiv. În mod traditional, organizațiile stochează aceste date în baze de date relaționale pentru a putea avea acces la ele şi pentru a putea desfăşura analizele de bussines necesare. Cu toate acestea, în ultima vreme multi dintre dezvoltatori au început să implementeze și să lucreze cu baze de date non relaţionale numite NoSQL-Not Only SQL.

Diversele baze de date NoSQL existente azi pe piaţă prezintă diferite abordari. Ceea ce au în comun este faptul că nu sunt relationale. Principalul avantaj este acela că permit lucrul eficient cu date nestructurate precum e-mail, multimedia, procesoare de text. În prezent există multe companii care au dezvoltat propriile baze de date NoSQL. Cele mai populare sunt cele dezvoltate de către companiile mari Web 2.0, precum Amazon and Google, din nevoia de a procesa cantități mari de date. Acestea au dezvoltat Dynamo şi Big Table ce stau la baza multor alte baze de date NoSQL existente acum pe piaţă.

## **La început**

Limbajul SQL a fost inventat în 1970 la IBM. Acest limbaj a fost dezvoltat pentru a lucra cu date structurate conform modelului relational al lui Edgar F. Codd și reprezintă limbajul standard pentru bazele de date relaţionale. SQL permite construirea de interogări pentru analiza unor cantități mari de date structurate și contibuie la buna desfășurare a activităților economice ale unei companii. Un exemplu concret este reprezentat de obținerea de indicatori de performanță pentru

Revista Română de Informatică şi Automatică, vol. 22, nr. 4, 2012 *http://www.rria.ici.ro* 35

fiecare departament în parte.

Deşi în prezent nu există competitori reali pentru SQL, problema se schimbă în cazul aplicatiilor web. În acest caz, nu există o multitudine de asocieri inner și outer pentru calcule complexe ci mai degrabă se foloseşte o gândire orientată obiect, îndeosebi datorită MVC (Model– View–Controller). Pentru a transforma aceste modele orientate obiect în baze de date relaţionale au loc diverse procese de normalizare ce rezultă în ierarhii complexe de tabele şi îndepartează întregul model de principiile modelării orientate obiect. Faptul că limbajul SQL permite interogări dinamice asupra unor seturi de date complexe este nefolositor prin folosirea unei baze de date SQL doar pentru stocarea persistentă a datelor orientate obiect.

Aici intervin bazele de date NoSQL. Acestea permit dezvoltatorului de aplicații să stocheze date care nu au o schemă predefinită. Carlo Strozzi a folosit prima dată termenul de NoSQL în 1998, reprezentând numele bazei sale de date relationale open-source fără interfață SOL. Termenul a fost reintrodus în 2009 de către Eric Evans în cadrul unui eveniment cu tema baze de date distribuite open-source. De această dată termenul nu a fost folosit pentru a defini un întreg sistem, ci a fost folosit pentru a marca un pas în evoluția de la baze de date relaționale către baze de date cu performante sporite. Din acest moment s-au dezvoltat un număr vast de baze de date nonrelationale. [1]

O definiţie a bazelor de date NoSQL este dată de site-ul nosql-database.org. Acesta caracterizează bazele de date NoSQL ca noua generație de baze de date ce îndeplinesc următoarele conditii: nu sunt relationale, sunt distribuite, open-source și se caracterizează prin scalabilitate orizontală. Alte caracteristici ce trebuiesc menţionate sunt lipsa unei scheme pentru a modela baza de date, prezintă suport pentru replicare, API, nu respectă în întregime ACID, stochează o cantitate mare de date.[2]

Unul din motivele aparitiei NoSOL constă în nevoia aplicatiilor web de a manipula cantități mari de date a pentru a putea rămane competitive. Cantitatea de informație digitală la nivel mondial este măsurată în exabytes. Conform unui studiu realizat de Universitatea Southern California cantitatea de date adaugată în 2006 a fost de 161 de exabytes. Doar un an mai tarziu, în 2007 capacitatea totală s-a ridicat la 295 de exabytes, o creştere cu aproape 200%. Altfel spus, există o cantitate mare de informatie în lume și aceasta crește exponențial. De aici survine și nevoia de baze de date web ce suportă cantități mari de date.<sup>[3]</sup>

O bază de date NoSQL ignoră principiile RDBMS şi nu stochează date folosind tabele ci folosind chei de identificare. Datele pot fi regăsite în functie de cheile asignate. Părerea noastră este că acest tip de baze de date evadează din rigorile relationale prin lipsa unei scheme, lipsa necesității de normalizare a datelor și de stocare a relațiilor dintre tabele aducând astfel performanțe sporite aplicațiilor care le folosesc. De asemenea acest tip de baze de date îmbunătățesc și răspunsul la schimbări de-a lungul timpului. Într-un sistem relaţional nu există flexibilitatea necesară pentru a asimila modificări în modelul de date. Faptul că bazele de date NoSQL nu au o schemă de date fixă face aceste baze de date să fie mult mai flexibile şi adaptabile la schimbări de model în cursul anilor.

Conform definiției date de Rick Cattell, bazele de date NoSQL prezintă șase trăsături de bază:

- 1. Abilitatea de a scala orizontal pe mai multe servere;
- 2. Abilitatea de a replica şi distribui datele pe mai multe servere;
- 3. CLI (call level interface) caracterizat prin simplitate (în contrast cu SQL binding);
- 4. Un model concurenţial mai slab decat modelul relaţional (ACID);
- 5. Utilizarea eficientă a indexării distribuite şi a RAM pentru o stocare eficientă;
- 6. Abilitatea de a adăuga dinamic noi atribute la înregistrările existente.[4]

O altă caracteristică importantă a sistemelor NoSQL este arhitectura "shared nothing" prin care fiecare nod/server este independent, nici unul din ele nu partajează memorie sau spaţiu. Datorită acestei caracteristici pot fi efectuate un număr mare de operații de citire/scriere pe

secundă. O simplă operație poartă numele de OLTP (online transaction processing) și este de asemenea comună și în cadrul aplicatiilor web moderne.

Conform unui studiu realizat de 451 Group Research intitulat MySQL vs. NoSQL and NewSQL între 2009 şi 2011 s-a înregistrat o scădere în utilizarea MySQL de la 82% la 73%. Studiul a fost efectuat asupra unui eşantion compus din 347 de utilizatori de baze de date opensource. 49% din respondenti au abandonat soluțiile MySQL pentru a migra la soluții NoSQL. Astfel se poate observa amenintarea directă pe care o presupune NoSOL asupra MySOL.[5]

Conform aceluiasi studiu MySOL este direct amenintat de aparitia NoSOL si NewSOL, acesta din urmă reprezentând un nou set de baze de date relationale care încearcă să adauge la modelul relational performanțele și funcționalitățile bazelor de date NoSQL.

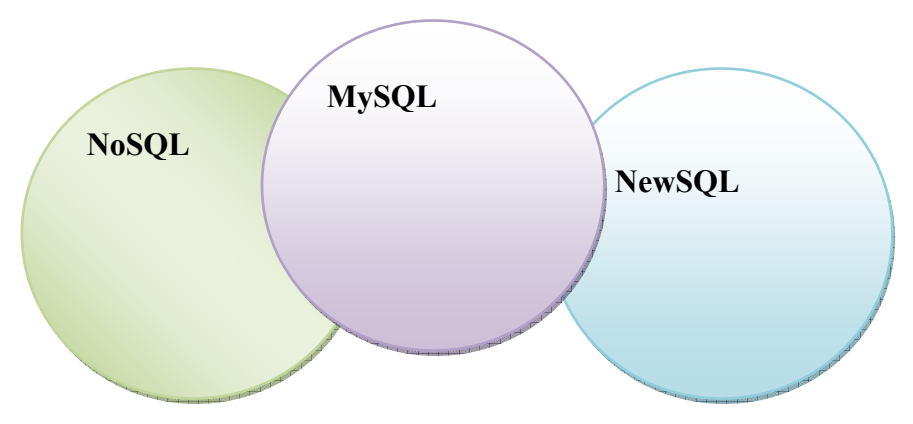

**Figura 1. Ameninţarea NoSQL şi NewSQL asupra MySQL [5]** 

Având la dispoziţie toate aceste informaţii despre conceptul NoSQL putem formula o definiţie proprie a ceea ce considerăm NoSQL. Astfel mişcarea NoSQL reprezintă o încercare de a depăşi limitările modelului relational și un pas de trecere către NewSOL și anume relational plus extra functionlități NoSOL.

## **2. Avantajele folosirii sistemelor NoSQL**

În bazele de date relaţionale (MySQL, MSSSQL, PostgreSQL) optimizările se fac prin definitiile index. Modelul de date pune accent pe normalizarea, abstractizarea și integritatea datelor. Baze de date NoSQL au apărut ca noua generație de baze de date ce permite cereri la noi nivele şi fac faţă nevoilor tehnologiilor din ziua de azi, prin arhitecturi construite pe cloud şi sisteme distribuite. Bazele de date non-relationale sunt distribuite si memorează date care nu respectă garanțiile ACID.

Utlizatorii nu se mai mulţumesc doar cu rolul de a folosi bazele de date, ci doresc şi să producă continut și astfel s-a produs o restructurare a modalității de stocare și folosire a datelor de pe Web. Din acest punct de vedere, bazele de date relationale nu mai prezintă eficiență din perpectiva timpului, în special în contextul aplicațiilor mari.

Printre primele aplicații mari, ce au ridicat problemă scalabilității, se număra aplicația Web Facebook. Această retea de socializare presupune un număr impresionant de utilizatori, la nivelul milioanelor. Prin adoptarea bazeleor de date NoSQL scalarea masivă a adus un beneficiu enorm.

Unul din primele sisteme NoSQL pentru managementul datelor a fost proiectat inițial de Facebook și se numește "Cassandra". Acest sistem distribuit permite stocarea masivă de date și este bazat pe structura BigTable. Această strucutră oferă performanță prin compresie, iar ca singur dezavantaj este faptul că nu poate fi folosit în afara companiei. A fost implementată cu sistemul de fişiere Google.

Avantajele folosirii sistemelor NoSQL constau în portabilitate, iar serverele acestora utilizează modelul DHT (Distributed Hash Table), astfel încât manipularea datelor obiect se realizează prin furnizarea de către utilizator a cheii primare a obiectului. DHT (Distributed Hash Table) fiind accesibil prin intermediul API Hashtable. Functia hash este un algoritm matematic ce stă la baza arhitecturii NoSQL. Acest algoritm are la intrare o lungime variabilă şi produce o lungime fixă la ieșire. Fiecare cheie este partitionată, iar valoarea hash rezultantă este folosită pentru a se trimite la un server de baze de date NoSQL. Înregistrarea este memorată pentru căutări ulterioare. NoSQL permite accesul la date doar într-un model îngust de acces predefinit. Astfel modelul de acces la date este unul fiabil. Printre sistemele NoSOL din ziua de azi pot fi mentionate cele open-source, precum Hbase, MongoDB, CouchDB, GTM.[6]

Bazele de date NoSQL au atât modele mai simple decât cele SQL, dar şi modele mult mai complicate decât acestea. Ceea ce se doreste însă este obtinerea unei flexibilități mult mai mari. Procesarea se face online, la o performanţă înaltă şi este scalabilă orizontal. În cazul în care este necesară păstrarea mai multor copii ale datelor sesiune de către un utilizator şi nu este necesară supunerea tuturor controalelor de consistentă asupra acestora, specifice bazelor de date relationale. atunci este eficientă doar păstrarea acestora în memorie prin sisteme NoSQL. [4]

Sistemele de baze de date NoSQL permit şi un transfer mare de date, în comparaţie cu RDBMS-urile. Ca de exemplu, Google este capabil să proceseze date la nivelul zecilor petabyte într-o zi prin abordarea MapReduce.

 Sistemul de baze de date NoSQL este proiectat astfel încât să nu fie dependent de componentele de hardware. Orice maşină poate fi îndepărtată sau adăugată fără eforturi operaţionale semnificative. O caracteristică importantă a bazelelor de date NoSQL este scalarea orizontală, ce presupune construirea pe loc şi nu vertical. Scalarea orizontală este utilizată atunci când există capacitatea de a rula mai multe instanţe pe servere simultan. Este utilizată în momentul în care necesatăţile aplicaţiilor constau în trafic foarte mare şi conectarea la un număr mare de evenimente. Soluțiile NoSQL pot fi ușor de scalat orizontal. [7]

Bazele de date NoSQL permit ca PC-urile să fie avantajos extinse, fără complexitatea şi costul "sharding", care ar implica partitionarea unor baze de date în mai multe tabele pentru a rula pe grupuri mai mari sau grile.

Unul din avantajele substantiale aduse de sistemul de management NoSQL este procesarea distribuită a datelor, ce se realizează şi prin intermediul MapReduce. În NoSQL se lucrează în medii distribuite, concentrându-se pe dinamica mecanismelor de interogare. Deşi nu este un substitut al lipsei interogărilor și al capabilităților de întreținere, procesarea distribuită a datelor este un ghid către NoSQL.

Modelele de interogare în NoSQL se bazează pe căutarea unor chei primare sau a unui câmp ID şi pe lipsa unei interogări pe alte domenii. Bazele de date MongoDB şi CouchDB permit interogări mai avansate, cum ar fi cele static predefinite pe nodurile bazei de date. Proiectarea bazelor de date NoSQL a fost făcută cu caracteristici dinamice de interogare în favoarea obţinerii performanţei şi a scalabilității. [4]

Bazele de date NoSQL Companion reprezintă o abordare în care atributele căutate sunt copiate într-un SQL sau text. Capacităţile de interogare ale acestei baze de date sunt utilizate pentru a prelua cheile primare de sortare în seturi de date, prin care baza de date NoSQL va fi mai târziu accesată. A se vedea Fig. 2:

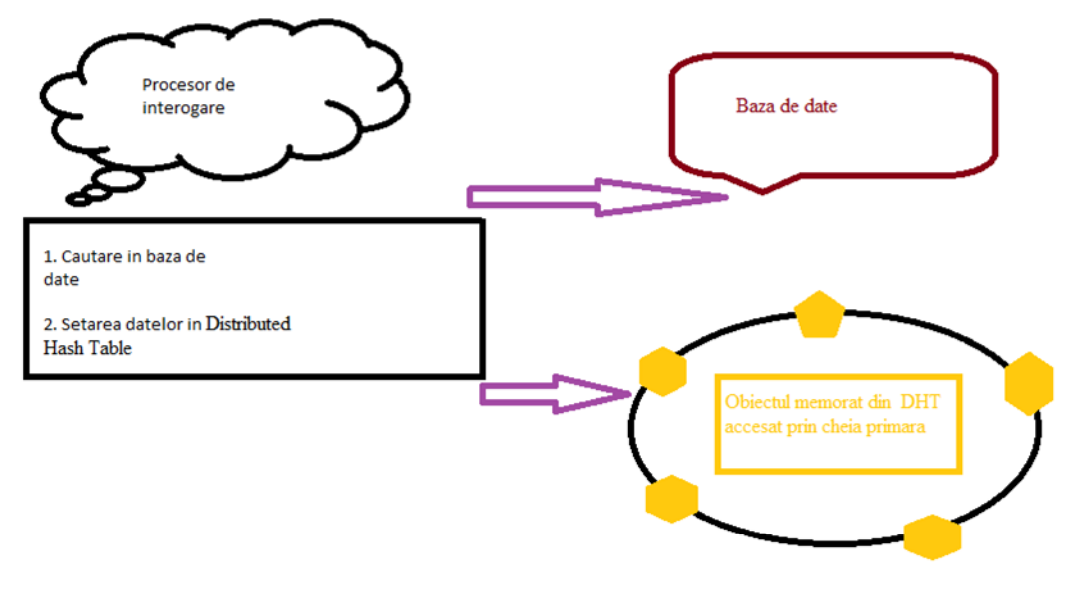

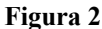

Mai există și alte modalități de căutare în NoSQL, precum cele Scatter / Gather, unde se permite interogarea şi indexarea în cadrul unui server de baze de date. În acest caz procesorul de interogare poate trimite interogări către nodurile bazei de date, unde interogările sunt executate local. Rezultatele de la bazele de date ale tuturor serverelor sunt trimise înapoi la procesorul de interogare. A se vedea Fig.3:

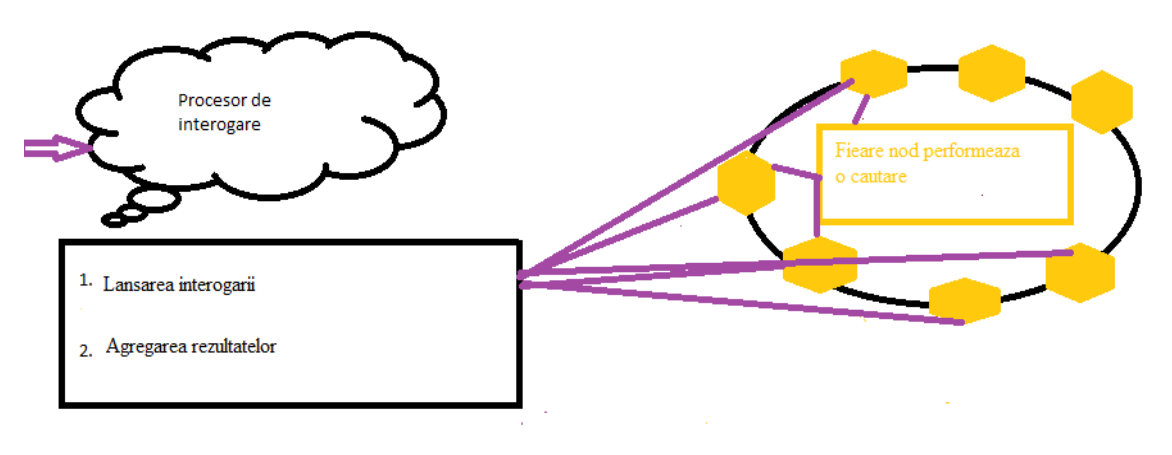

**Figura 3** 

Datorită avantajelor mentionate, sistemele NoSOL sunt în ascensiune și necesare proiectelor web complexe. Pentru a fi adoptate la o scară cât mai largă, acestea trebuie să fie:

- 1. open-source
- 2. facil de utilizat
- 3. suficiente şi consistente

NoSQL-ul completează bazele de date relaționale, se caracterizează prin lipsa unei scheme fixe și aduce în plus scalarea ca solutie eficientă pentru seturile de date de dimensiuni mari.

## **3. Dezavantajele folosirii managementului bazelor de date NoSQL**

Este ştiut faptul că în ansamblul sistemelor, modele alese joacă un rol vital. Datorită faptului că în sistemele NoSQL nu există o autoritate calificată pentru a defini un singur, bine-definit model, folosirea unui model non-normalizat poate conduce la suprapunerea obiectelor de date. La nivel de sistem este de asemenea important să se tină cont de modelele de concurență și de limitele serviciilor de date alese.

Din punctul de vedere al arhitecturii bazelor de date NoSOL există probleme legate de interfete si interoperabilitate. Modelul DHT (Distributed Hash Table) contine interfetele sale încă standardizate, însă nu conține o semantică intrinsecă pentru indicii. Interoperabilitatea este importantă în momentul în care datele trebuie accesate de mai multe servicii, moment în care se poate pierde din performanţă.

Spre deosebire de bazele de date relaționale care s-au consacrat ca fiind stabile, sistemele NoSOL apar pe piață ca o alternativă ce poate fi pusă în aplicare doar cu precauție, deoarece încă nu au ajuns la un nivel de maturitate cel puțin egal cu RDBMS-urile. De asemenea, în cazul aparitiei unor probleme, suportul sistemelor NoSOL este încă limitat, acestea fiind în mare proiecte open-source, iar companiile care oferă suport pentru bazele de date NoSQL nu oferă credibilitatea companiilor globale. [8]

Sistemele NoSQL se potrivesc foarte bine şi în tehnologia Cloud, care se bazează pe virtualizare. Există şi un punct slab al virtualizării ce ţine de performanţa I/O, limitările CPU-ului şi ale memoriei fiind de altfel în strânsă legătură. Bazele de date NoSQL folosesc proporția cea mai mare pe memoria de disc, aceasta fiind locația principală de scriere, însă datorită scalării orizontale sunt capabile să memoreze datele eficient.

Bazele de date NoSQL prezintă un dezavantaj din punctul de vedere al administrării, pentru că necesită un anumit efort pentru a fi mentinute și cunoștiințe solide pentru instalare. Persoanele calificate pentru bazele de date NoSQL sunt mai puține decât cele cu experiență pentru RDBMS. De aceea preluarea lor de către firme trebuie să fie făcută în mod corespunzător, întrucât beneficiile reale aduse de acestea pot fi însoţite uneori şi de anumite probleme.

## **4. MongoDB**

Pentru a putea exemplifica practic bazele de date NoSQL am ales să analizăm baza de date NoSQL MongoDB. În opinia noastră acesată bază de date este uşor de folosit pentru utilizatorii de RDBMS-uri. MongoDB lucrează cu date nestructurate şi organizează aceste date în format document. Implementarea acestei baze de date este mai uşoară decat un RDBMS deoarece ea urmăreşte modelul cheie valoare şi nu are nevoie de o schemă predefinită a datelor. Conceptele acesteia pornesc de la concepte traditionale, de aceea întelegerea filosofiei acestei baze de date este ceva usor de realizat. Prezentul articol urmărește atât prezentarea generală a bazei de date cât și instalarea şi utilizarea ei.

MongoDB este o bază de date open-source NoSQL scrisă în C++. Aceasta poate conține mai multe baze de date, colectii și indecși. În unele cazuri (baze de date și colectii) aceste obiecte pot fi create implicit. Odată create, ele se găsesc în catalogul sistemului db.systems.collection, db.system.indexes. Colectiile contin documente (BSON). Aceste documente contin la rândul lor mai multe câmpuri. În MongoDB nu există câmpuri predefinite spre deosebire de bazele de date relationale, unde există coloanele care sunt definite în momentul în care tabelele sunt create. Nu există schemă pentru câmpurile dintr-un document, acestea precum şi tipurile lor pot varia. Astfel nu există operația de "alter table" pentru adăugare de coloane. În practică este obișnuit ca o colecție să aibă o structură omogenă, deşi nu este o cerinţă, colecţiile putând avea structuri diferite. Această flexibilitate presupune uşurinţă în migrarea şi modificarea imaginii de ansamblu asupra datelor.

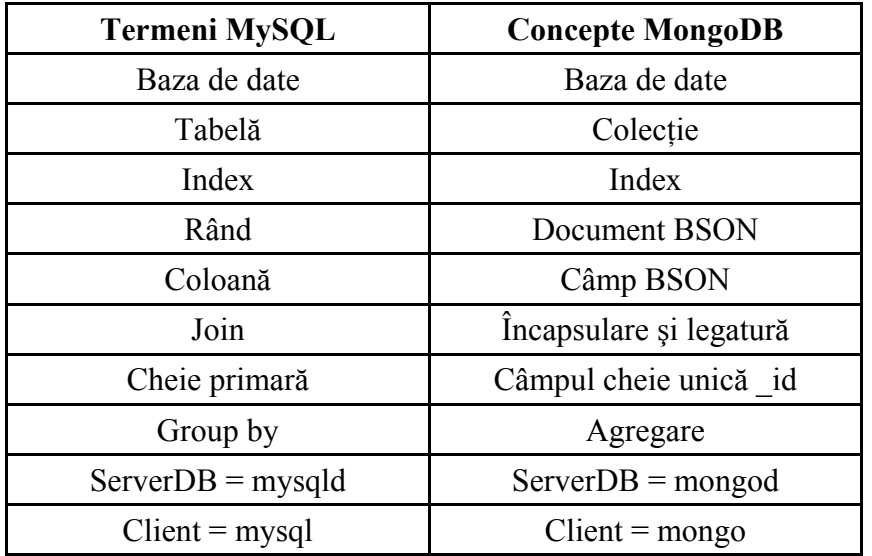

Pentru a întelege această bază de date NoSQL o să facem o scurtă paralelă cu MySQL:

### **Figura 4. MySQL vs NoSQL**

Caracteristicile MongoDB:

- Stocarea datelor sub formă de documente Baza de date MongoDB stochează obiecte (documente). Aceste documente reduc nevoia de join;
- Prezintă support pentru indexare Indexarea pe fiecare din atribute se face în modul tradițional (RDBMS) asupra cheilor de regăsire ale documentelor;
- Disponibilitate Disponibilitatea datelor este asigurată printr-un proces automat de failover;
- Auto-Sharding Shardingul sau partiţionarea datelor pe orizontală se face automat. Citirile și scrierile sunt distribuite pe partiții. Lipsa joinurilor face ca interogările distribuite să fie rapide;
- Limbajul de interogare Limbajul de interogare este îmbunătățit și păstrează principii Sql şi C++;
- Modificări rapide MongoDB suportă operații de actualizare atomice cât și pe cele traditionale. Operatiile de mai jos demonstrează flexibilitatea limbajului NoSOL:

 $\text{Sinc}$  - {  $\text{Sinc}$  : { camp : valoare } } – incementeaza campul "camp" cu numarul dat ca valoare

 $\text{Sset -} \{ \text{Sset : } \{ \text{camp : valoare } \} \}$  – campul "camp" ia valoarea data

\$push -{ \$push : { camp : valoare } } – se adauga valoarea data campului specificat

\$addToSet -{ \$addToSet : { camp : valoare } } – adaugarea valorii intr-un vector

\$pop  $-\{$  \$pop :  $\{$  camp : 1  $\}$   $\}$  – sterge ultimul element dintr-un vector

\$pop -{ \$pop : {  $\text{camp} : -1$  } } – sterge primul element dintr-un vector

\$pull - { \$pull : { camp : valoare } } – sterge toate valorile egale cu "valoare" din campul "camp

- Map Reduce MongoDB foloseste map/reduce pentru agregare si procesare batch;
- GridFS Poate stoca fişiere de dimensiuni mari fără a complica stiva de date;
- Suport Există o cantitate mare de informații online tutoriale, cărți forumuri ce servesc pentru a asimila rapid lucrul cu MongoDB. [9]

Instalarea MongoDB este extrem de simplă. Această bază de date poate fi intalată pe sisteme de operare variate, incluzând Windows, Linux, Ubuntu, Debian şi OS X. Mediul de dezvoltare în cazul acestui articol a fost reprezentat de MongoDB în Windows 7 Professionam 32 bit. Sistemele 32 bit sunt folosite de obicei pentru testare, deoarece instalările MongoDB pe un astfel de sistem permit o capacitate maximă de stocare de 2G. De menţionat este faptul că nu se permite instalarea pe sistemele Windows XP. De asemenea distributia Mongo include fisierul bin/mongo ce reprezintă un shell interactiv scris în JavaScript şi folosit în aceeaşi manieră în care este folosit SQl Plus pentru baze de date Oracle pentru comenzi în linie de comandă. Shellul este folositor pentru verificări teste si pentru funcțiile administrative.

#### **Modelul de date Mongo**

Un sistem MongoDB conține un set de baze de date. O bază de date conține un set de colecții. O colectie contine un set de documente. Un document contine un set de câmpuri. Un câmp contine o pereche cheie-valoare. Ocheia este un nume (string). O valoare poate fi orice tip de dată: string, integer, float, un document sau un vector de documente etc.

Pentru a demonstra functionalitățile MongoDB vom construi o aplicație utilizând shellul MongoDB. Shell-ul interactiv este inclus în distribuția MongoDB. Pentru a începe lucrul cu acest shell trebuie apelat fișierul ./bin/mongo din locația unde a fost instalată baza de date. Dacă se rulează fără nici un parametru, atunci conectarea se va face la o bază de date numită test ce rulează pe maşina locală.

Când shell-ul este lansat în executie, se verifică dacă în directorul home există fisierul .mongorc.js. Dacă acesta este găsit, atunci conţinutul lui este interpretat şi rulat înainte de a afişa promptul. Acest fişier permite modificarea unor variabile. Instrucţiuni folositoare pentru utilizarea shellului sunt:

help //ajutor pentru setările bazei de date

db.help() / / afisează metodele disponibile la nivelul bazei de date

 $db.mycollection.help()$  //metode la nivelul colectiilor

Pentru a putea schimba baza de date în care se lucrează există urmăroarele instructiuni:

show dbs // afişează bazele de date existente pe server

user db\_name // schimbă baza de date în lucru

show collections // afisează lista colectiilor din baza de date curentă

Aplicatia prezentată în acest articol va presupune înregistrarea comentariilor angajatilor unei multinationale ce lucrează în diferite locatii referitoare la cum consideră acestia mediul de muncă în locaţia specifică.

Pas 1. Utilizatorii se logează într-o anumită locatie. Vom crea baza de date cu locatii.

```
locatie1 = { denumire : "Bucuresti", adresa : "Calea Dorobanti", codpostal
11123""denumire" : "Bucuresti",<br>"adresa" : "Calea Dorobanti",
         "codpostal" : "11123"
```
**Figura 5. Creare locaţii** 

Adaugăm comentariile şi alte date.

```
> locatie1 = { denumire : "Bucuresti", adresa : "Calea Dorobanti", codpostal : "<br>11123", comentarii : ["mediu placut","seriozitate"], coordonatelL : [30.9,78.3],<br>detaliicomentarii : [{ angajat :"Ionescu Alin", detaliu : "m
ut"}, {angajat: "Dobrita Ion", detaliu :"mediu de lucru serios"}]}
            "denumire" : "Bucuresti",
            "adresa" : "Calea Dorobanti",
            "adresa" : "Calea Dor<br>"codpostal" : "11123"<br>"comportanti" :
            coupostar : :<br>"comentarii" : [
                          "mediu placut",
                         "seriozitate"
            ],<br>"coordonatelL" : [
                         30.9,
                          78.3
              detaliicomentarii" : [
                         \left\{ \right."angajat" : "Ionescu Alin",
                                      "detaliu"
                                                         "mediu de lucru placut"
                          \overline{f}"angajat" : "Dobrita Ion",
                                      "detaliu" : "mediu de lucru serios"
                          \mathcal{E}\mathbf{I}
```
**Figura 6. Adaugare detalii** 

Instrucţiunile de inserare şi regăsire sunt:

Db.db.insert(locatie1);

 $Db.db.find()$ ;

Ulterior putem adăuga detalii în campul de detalii astfel:

db.baza\_mongo.update( {denumire :"Bucuresti"}, { \$push : { "detaliicomentarii"

{ "angajat" : "Cristescu Marian" , "detaliu" :"mediu de lucru placut"}}});

Acesta este o scurtă aplicație pentru a demonstra ușurința și flexibilitatea pe care o are orice utilizator în folosirea bazelor de date NoSOL. Acestea sunt optime pentru a manipula cantități mari de date, de preferat în cazul în care natura datelor de manipulat nu se încadreaza în standardele modelului relational. Ele se caracterizează prin abilitatea de stocare și regăsire într-o mare cantitate de date, fără a avea relații între elemente.

## **5. Concluzii**

Potrivit definitiei formulate în acest articol bazele de date NoSOL reprezintă o trecere către baze de date superioare ce vor integra flexibilitatea şi performanţele lor actuale cu modelul relaţional. Odată cu apariţia bazelor de date NoSQL, dezvoltatorii au oportunitatea de a beneficia de mai multă agilitate în modelul de date abordat. De asemenea aceste baze de date constituie modelul optim pentru aplicatiile web. De aceea cunoasterea caracteristicilor lor este foarte importantă, în special înainte de a migra la o astfel de soluție.

Baza de date prezentată în acest articol, MongoDB este o bază de date ușor de înțeles și de manipulat. Aceasta este ideală atât pentru proiecte mici, de test, cât şi pentru proiecte ce implică un volum mare de date. În opinia noastră MongoDB este o bază de date ce va fi folosită din ce în ce mai mult pe viitor datorită tendinței actuale înclinată către aplicații Web.

În acest articol am realizat o prezentare a generaţiei noi de baze de date NoSQL, pe care le considerăm un pas important în evolutia bazelor de date, accentuând importanta acestora.

# **BIBLIOGRAFIE**

- 1. **SEEGER, M.:** Key-Value stores: a practical overview, Computer Science and Media Ultra-Large-Sites SS09 Stuttgart, Germany, 21 Septembrie 2009.
- 2. http://nosql-database.org/
- 3. **WU, SUZANNE:** How Much Information IS There in the World. University of Southern California, 10 Februarie 2011.
- 4. **CATTELL, R.:** Scalable SQL and NoSQL Data Stores, SIGMON Record, Decembrie 2010, Vol 39, Nr 4.
- 5. **ASLETT, M.:** "MySQL vs. NoSQL and NewSQL- survey results", 22 May 2012, 451 Research Group.
- 6. **SHALOM, N.:** The Common Principles Behind The NoSQL Alternatives, December 2009,– Blog post of 2009-12-15. http://natishalom.typepad.com/nati\_shaloms\_blog/2009/12/thecommon-principlesbehind-the-nosql-alternatives.html.
- 7. **WELSH, M., CULLER, D.; BREWER, E.:** SEDA: an architecture for well conditioned, scalable internet services. In: Proceedings of the eighteenth ACM Symposium on Operating Systems Principles. New York, NY, USA : ACM, 2001 (SOSP '01), p. 230–243.
- 8. **STONEBRAKER, M.:** The "NoSQL" Discussion has Nothing to Do With SQL. November 2009. – Blog post of 2009-11-04. http://cacm.acm.org/blogs/blog-cacm/50678-the-nosqldiscussion-has-nothing-to-do-withsql/fulltext
- 9. http://docs.mongodb.org/